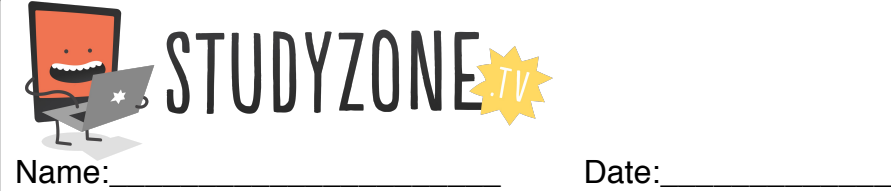

Scan the code or use the lesson ID to access this lesson online.

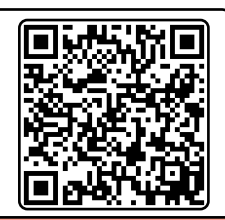

I can use IF statements to make decisions in my programs LessonID: 170

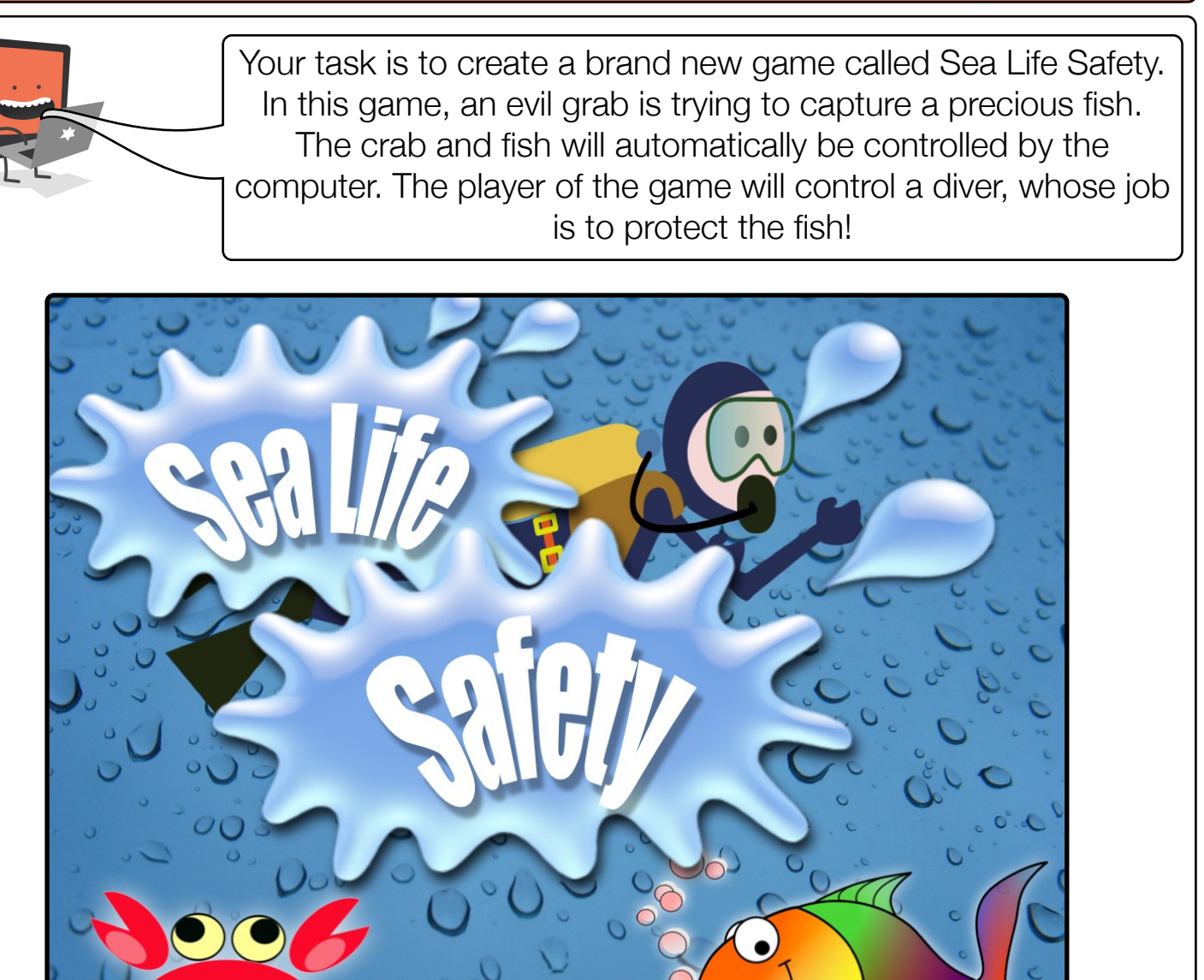

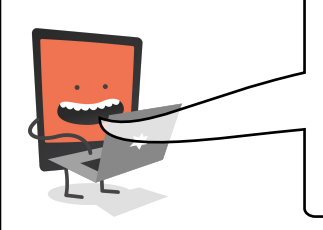

You may want to explore what would happen if you had more than one evil crab. See what happens when you right click on the sprite. Be sure to do this after you've programmed it, otherwise you may waste a lot of time reprogramming!